InDesign CS3

- 13 ISBN 9787115188014
- 10 ISBN 7115188017

出版时间:2008-11

页数:339

版权说明:本站所提供下载的PDF图书仅提供预览和简介以及在线试读,请支持正版图书。

#### www.tushu111.com

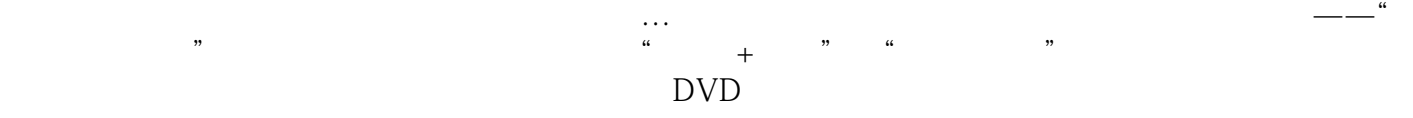

CD DVD

3dsMax9 VRay

Maya2008 InDesignCS3 FlashCS3 PhotoshopCS3 IllustratoiCS3

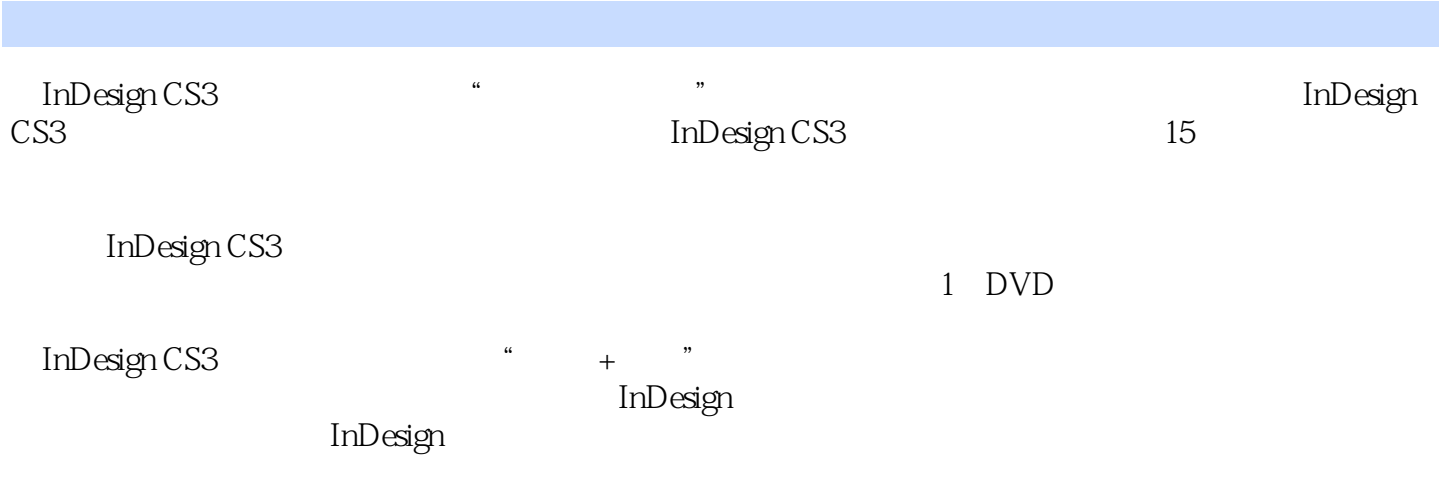

1 InDesign CS3 1.1 InDesign 1.2 1.2.1  $1.22$  1.2.3  $1.24$  1.2.5  $1.26$  $1.27$  1.3  $1.31$  1.3.2  $21$   $21$   $21.1$  "  $21.2$  "  $21.3$  "  $21.4$  $21.5$  2.2  $22$   $22$  $2.23$   $2.24$   $2.25$   $2.3$   $2.31$  $232$  2.3.3  $234$  $24.1$  " "  $24.2$  " "  $24.3$  $244$  3 31 31 31.1 " 31.2  $31.3$  "  $31.4$   $31.5$   $32$  $321$   $322$   $323$   $324$  $325$   $33$   $331$   $332$  $333$   $334$   $34$ 3.4.1 Microsoft Word 3.4.2 Microsoft Excel 3.4.3  $35 \qquad \qquad -- \qquad \qquad 4 \qquad \qquad 41 \qquad \qquad 41.1$  $4.1.2$   $4.2$   $4.2.1$   $4.2.2$   $4.2.3$  $424$   $425$   $426$   $427$  $\frac{1}{428}$  4.2.8  $\frac{43 \text{ }}$  4.3  $\frac{431}{27}$ OpenType 4.3.2 4.3.3 4.3.4 4.3.5 4.3.5 4.3.7  $4.3.5$ 4.36 4.37 4.38 4.39  $4.310$   $4.311$   $4.4$   $4.5$   $4.6$  ""  $47 \qquad \qquad -- \qquad \qquad 5 \qquad \qquad 51 \qquad \qquad . \qquad 51.1$  $51.2$   $51.3$   $51.4$   $51.5$  $51.6$   $51.7$   $52$  "  $5.21$   $5.22$   $5.23$   $5.24$  $5.25$   $5.26$   $5.26$   $5.27$   $5.28$  $5.3 \qquad \qquad -- \qquad \qquad 6 \qquad \qquad 6.1 \qquad \qquad 6.2$  $621$   $622$   $675$   $623$   $624$  $6.25$   $6.3$   $6.4$   $6.5$  $66$  661 662 663  $664$  665 / 67 67.1 67.2  $67.3$   $68$   $\qquad -$  7 7.1  $7.1.1$  " $7.1.2$  " $7.1.3$  "  $7.1.4$  " $7.1.5$  " $7.2$   $7.2.1$  "  $7.22$  " "  $7.3$   $7.31$  " "  $7.32$  "  $\frac{1}{2}$  ,  $\frac{1}{2}$  ,  $\frac{1}{3}$  ,  $\frac{1}{2}$  ,  $\frac{1}{2}$  ,  $\frac{1}{2}$  ,  $\frac{1}{2}$  ,  $\frac{1}{2}$  ,  $\frac{1}{2}$  ,  $\frac{1}{2}$  ,  $\frac{1}{2}$  ,  $\frac{1}{2}$  ,  $\frac{1}{2}$  ,  $\frac{1}{2}$  ,  $\frac{1}{2}$  ,  $\frac{1}{2}$  ,  $\frac{1}{2}$  ,  $\frac{1}{2}$  ,  $\frac{1$ " 7.36 " "7.37 " 7.4 7.4.1 7.4.2 7.5 7.6 7.7 7.7 7.7.1 " " 7.7.2 7.8 —— 8 8.1 8.1.1 8.1.2 8.1.3  $8.2$   $8.21$   $8.2.2$  "  $8.2.3$  "  $"$  8.24 8.3 —— 9 9.1  $9.1.1$   $9.1.2$  PSD  $9.1.3$  PDF  $9.2$   $9.2.1$   $9.2.2$   $9.2.3$  $9.24$   $9.3$   $9.31$  "  $9.32$  "  $9.4$   $9.41$   $9.42$   $9.5$   $9.6$   $-$ 

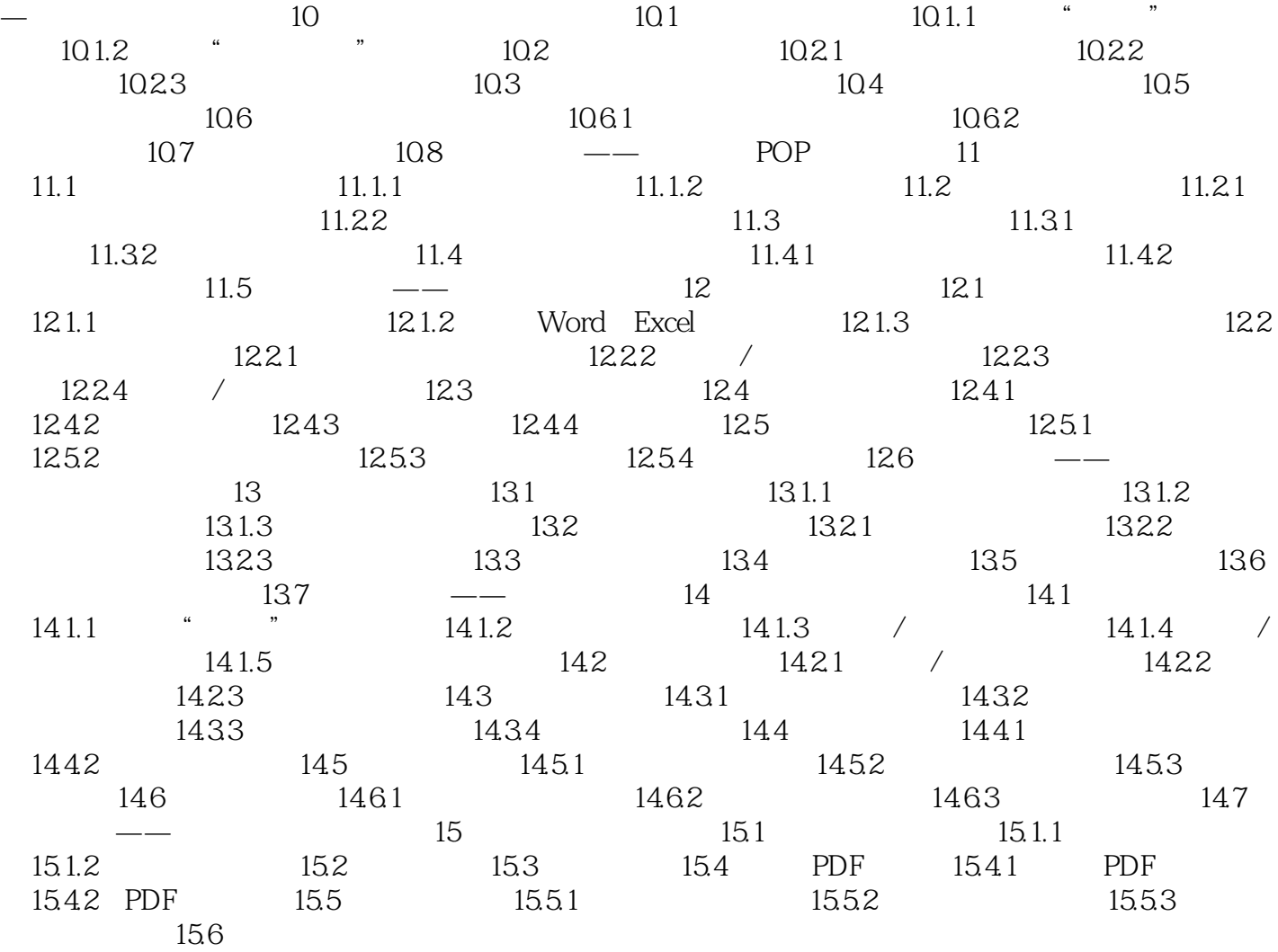

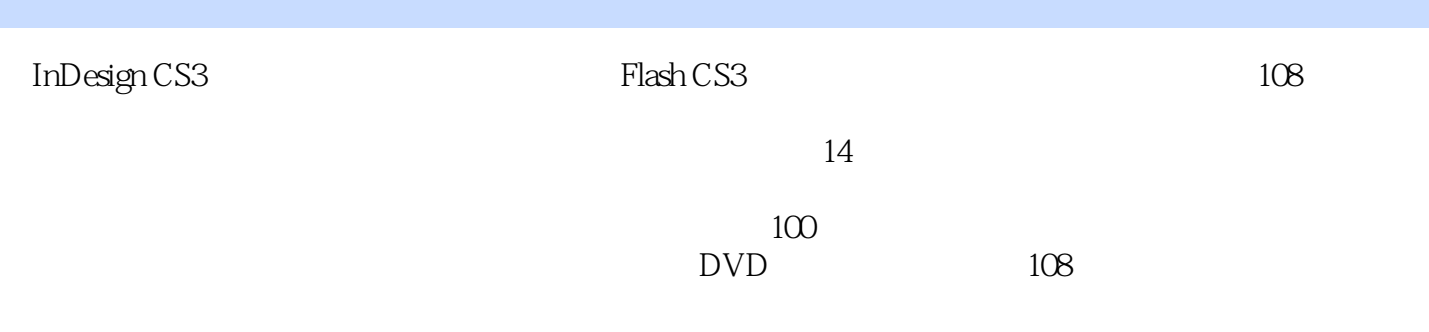

 $1$  $2<sub>l</sub>$  $3<sub>3</sub>$ 

本站所提供下载的PDF图书仅提供预览和简介,请支持正版图书。

:www.tushu111.com